# **Wątki**

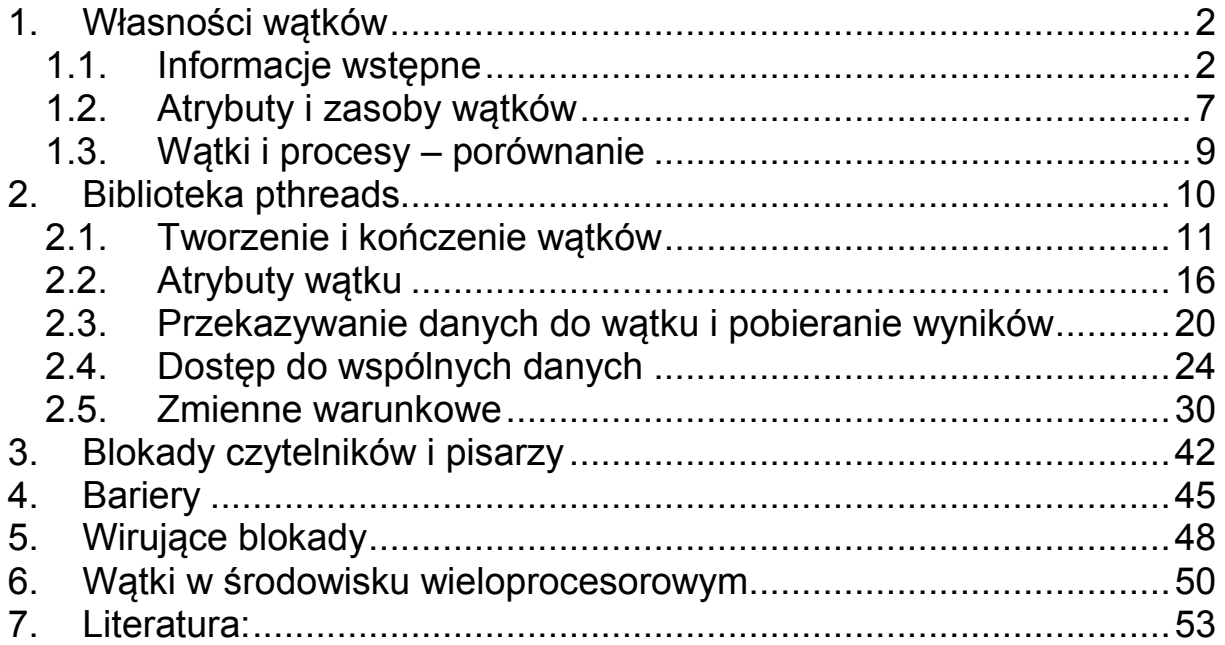

# **1. Własności wątków**

# **1.1. Informacje wstępne**

Współczesne systemy operacyjne oferują użytkownikowi następujące ważne abstrakcie:

- Plik ujednolicone urządzenia zewnętrzne w tym system pamięci trwałej
- Pamięć wirtualna proces ma wrażenie indywidualnej pamięci
- Proces a w jego ramach wątek proces otrzymuje wiele zwirtualizowanych procesorów

Tradycyjna implementacja procesu ma jeden wątek sterowania. W nowszych systemach pojęcie procesu zostało rozszerzone – dopuszcza się istnienie wielu wątków sterowania. Proces można podzielić na zbiór wątków i zestaw zasobów.

**Proces** – pojemnik na zasoby w ramach którego wykonują się watki.

**Wątek** – elementarna jednostka szeregowania korzystająca z zasobów procesu.

- Wątki wykonywane w ramach jednego procesu dzielą jego przestrzeń adresową i inne zasoby procesu.
- W ramach jednego procesu może się wykonywać wiele wątków

Wiele aplikacji ma do wykonania czynności które mogą być wykonane współbieżnie, ale muszą dzielić dane i inne zasoby. Można tu zastosować procesy lub wątki.

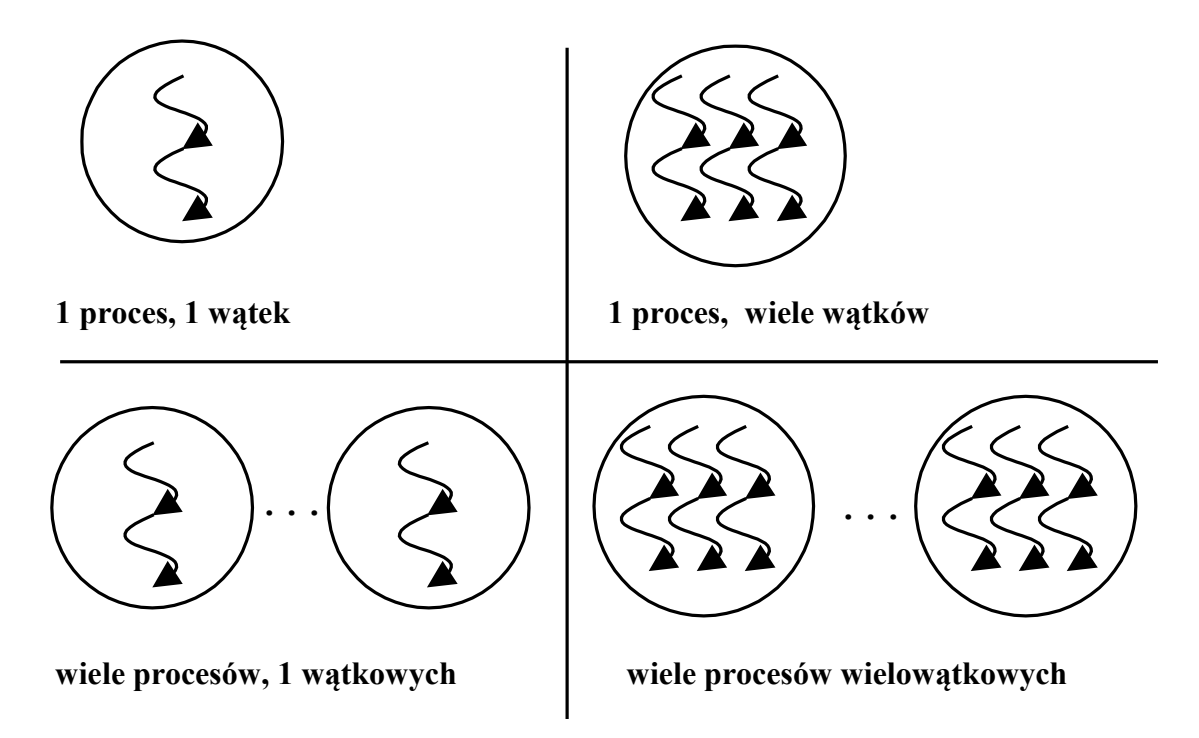

Rys. 1-1 Podstawowe modele przetwarzania

Procesy – duża izolacja wzajemna, komunikacja wymaga specjalnych mechanizmów, duży stopień bezpieczeństwa.

Wątki – mała wzajemna izolacja, prosta komunikacja między wątkami, mniejszy stopień bezpieczeństwa.

Co daje zastosowanie modelu wątków (według [1]) :

- Abstrakcja programistyczna ułatwiają podział dużego problemu na części
- Wykorzystanie procesorów wielordzeniowych rzeczywista równoległość
- Poprawa czasu reakcji
- Szybsze przełączanie kontekstu
- Oszczędność pamięci (w porównaniu z zastosowaniem analogicznej liczby procesów)

Inne opinie: *"Wątki są dla osób które nie potrafią zaprogramować automatu stanu*: (Alan Cox)

#### Zasada działania

Wątki wykonywane są w ramach jednego procesu i dzielą jego przestrzeń adresową i inne zasoby procesu. W ramach jednego procesu może się wykonywać wiele wątków

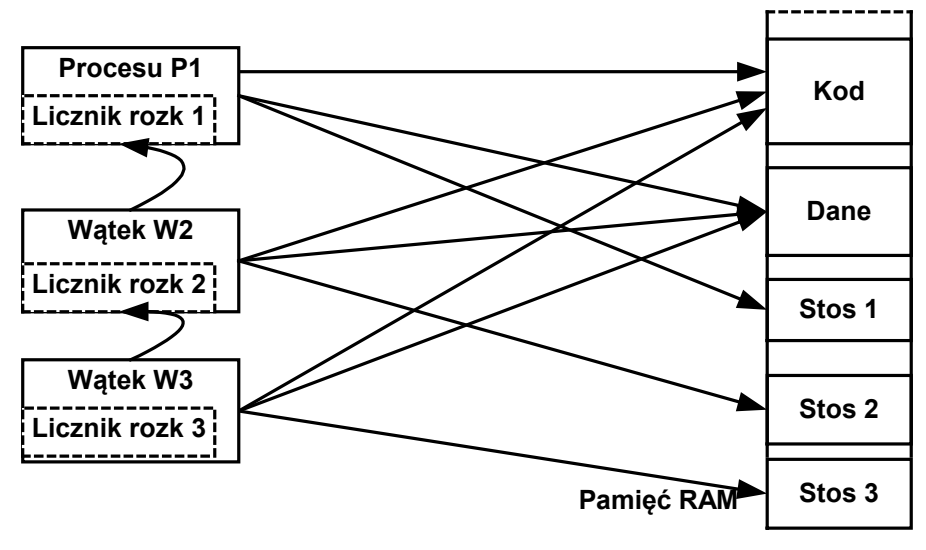

Rys. 1-2 Wątki 2 i 3 wykonywane w ramach procesu P1

Każdy z wątków ma niezależny:

- Stos przechowuje zmienne lokalne wątku
- Licznik rozkazów określa indywidualną ścieżką
- Zestaw indywidualnych atrybutów.

Indywidualne atrybuty wątku przechowywane są w obszarach TLS (ang. *Thread Local Storage*).

# Własności watków

- Koszt utworzenia i przełączania wątku jest mniejszy niż procesu.
- Dane statyczne procesu są dla wątków działających w ramach jednego procesu wzajemnie widoczne.
- Wykonanie każdego wątku przebiega sekwencyjnie, każdy wątek ma swój licznik rozkazów.
- Wątki mogą być wykonywane na oddzielnych procesorach co umożliwia przyspieszenie obliczeń.
- Ponieważ wątki dzielą wspólne dane konieczna jest synchronizacja dostępu do tych wspólnych danych.

# Rzeczywista równoległość

Wątki mogą być wykonywane na oddzielnych procesorach. Stąd model procesów wielowątkowych nadaje się do wykorzystania na multiprocesorach ze wspólną pamięcią (SMP – *Shared Memory Processors, Symmetric Multi Processors*) i zapewnia rzeczywistą równoległość przetwarzania.

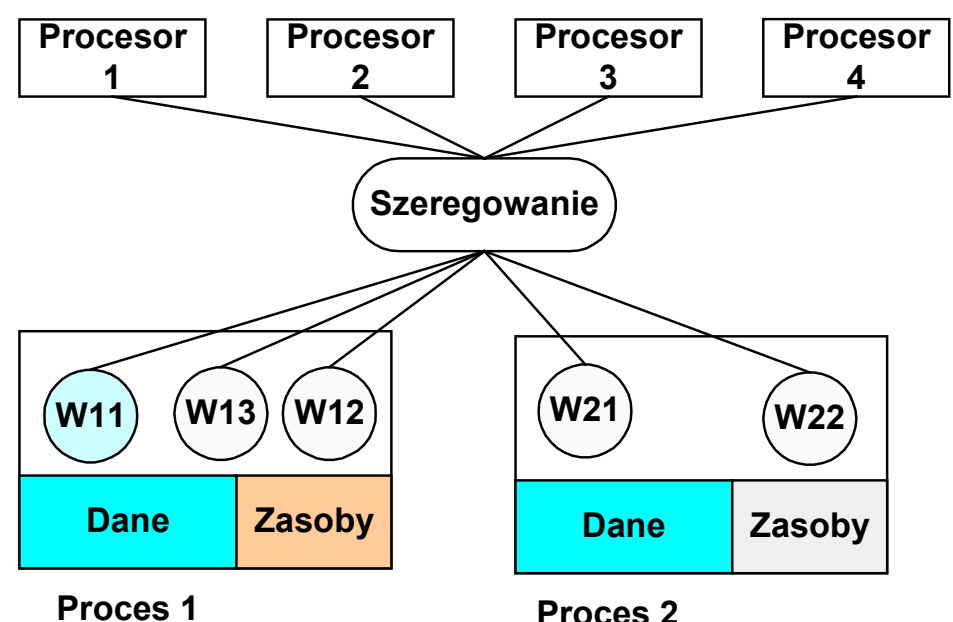

Rys. 1-3 Procesy wielowątkowe wykonywane na wielu procesorach

W systemie Linux występuja dwie biblioteki dotyczące wątków:

- LinuxThreads początkowa biblioteka wątków Linuxa
- NPTL (Native POSIX Threads Library) bardziej zgodna ze standardem POSIX, wspierana od jądra 2.6

Aby zorientować się z którą mamy do czynienia należy użyć polecenia: **#getconf GNU\_LIBPTHREAD\_VERSION NPTL 2.27** 

#### Funkcja clone

W Linuksie tworzenia wątków odbywa się za pomocą funkcja clone. Pozwala ona na dzielenie z utworzonym procesem segmentu kodu i innych obiektów.

```
int clone(int (*fn)(void *), void *child_stack, 
           int flags, void *arg, ... 
           pid_t *ptid, struct user_desc *tls, 
           pid_t *ctid );
```
- **fn** Funkcja według której tworzony jest kod
- **child\_** Wskaźnik na położenie stosu

**stack** 

**flags** Flagi

- **arg** Argumenty przekazywane do funkcji tworzonego procesu
- **ptid** Identyfikator nowego procesu
- **tls** Thread local storage

Funkcja clone zazwyczaj nie jest wywoływana jawnie ale za pomocą bibliotek pthreads – funkcja pthreads\_create $(...)$ 

# **1.2. Atrybuty i zasoby wątków**

Wątek dzieli ze swym procesem macierzystym następujące zasoby:

- Dane statyczne (segment danych, sterty)
- Identyfikator procesu PID i procesu macierzystego PPID
- Grupa procesów PGRP i identyfikator sesji SID
- Terminal sterujący
- Identyfikator użytkownika UID, EUID i grupy GID, EGID
- Deskryptory otwartych plików, blokady plików
- Maskę tworzenia plików (umask)
- Środowisko
- Katalog macierzysty (ang. *home directory*) i główny (ang. *root directory*)
- Funkcje obsługi sygnałów
- Wartość parametru nice
- Limity zasobów (setrlimit)
- Timery
- Liczniki dotyczące czasu użycia procesora

# Wątki posiadają następujące atrybuty i zasoby:

- 1. Identyfikator wątku PID, TID (*ang.Thread Identifier*) każdy wątek ma unikalny w identyfikator. Jest to liczba całkowita. W Linuxie każdy wątek ma inny PID
- 2. Zestaw rejestrów (*ang. Register set*) każdy wątek posiada własny obszar pamięci w którym pamiętany jest zestaw rejestrów procesora (tak zwany kontekst procesora). Gdy watek jest wywłaszczany lub blokowany w obszarze tym pamiętane są rejestry procesora. Gdy watek będzie wznowiony obszar ten jest kopiowany do rejestrów procesora.
- 3. Stos *(ang. Stack*) każdy wątek ma swój własny stos umieszczony w przestrzeni adresowej zawierającego go procesu. Na stosie tym pamiętane są zmienne lokalne wątku.
- 4. Maska sygnałów (*ang. Signal mask*) każdy wątek ma swą własną maskę sygnałów. Maska sygnałów specyfikuje które sygnały mają być obsługiwane a które blokowane. Początkowa maska jest dziedziczona z procesu macierzystego.
- 5. Obszar TLS wątku (*ang. Thread Local Storage*) każdy wątek ma pewien obszar pamięci przeznaczony na utrzymywanie różnych danych administracyjnych takich jak początek stosu, kod ewentualnego błędu **errno**, funkcja czyszcząca i inne dane.
- 6. Procedura zakończenia (*ang. Cancellation Handler*) gdy wątek się kończy wykonywana jest procedura zakończenia w ramach której zwalniane są zasoby wątku.

Dla Linuxa także:

- Przydział wątków do procesora (ang. *CPU affinity*)
- Zakresy kontroli w trybie User (ang. *Capabilities*)

#### Jak wyświetlić wykonywane wątki?

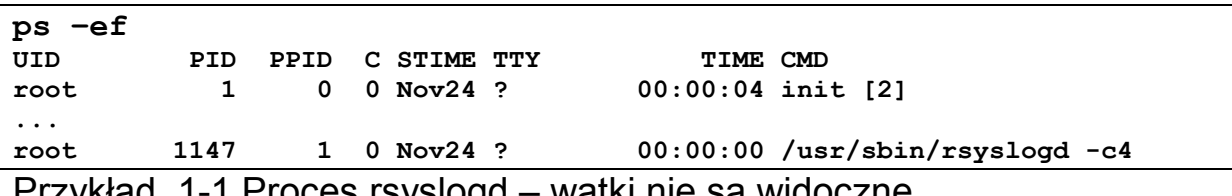

Przykład 1-1 Proces rsyslogd – wątki nie są widoczne

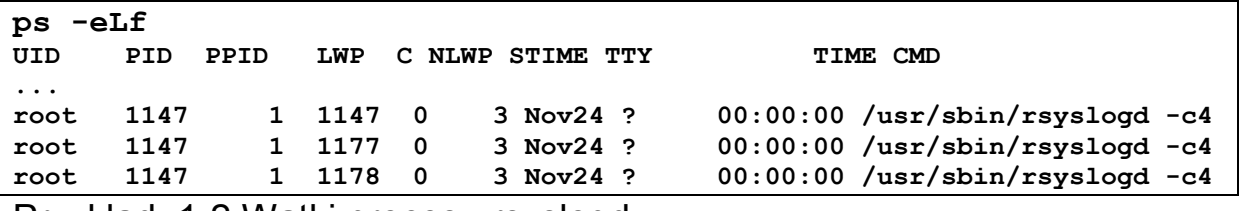

Przykład 1-2 Wątki procesu rsyslogd

#### Modele wątkowości:

- Wątki poziomu jądra wątki tworzone i administrowane przez jądro
- Wątki na poziomu użytkownika w ramach jednego procesu użytkownik tworzy wiele wątków przełączanych wewnątrz procesu
- Model mieszany

# Inne rozwiązania:

- Współprogramy (ang. *coroutines*)
- Włókna (ang. *fibers*)

Podobne do podprogramów, zapewniają jednostkę wykonawczą jeszcze lżejszą niż wątek.

# **1.3. Wątki i procesy – porównanie**

Zalety modelu wielowątkowego:

- Szybsza komunikacja pomiędzy wątkami wynikająca z mniej rygorystycznych mechanizmów kontroli.
- Mniejszy koszt tworzenia / kończenia wątku niż procesu
- Zwykle szybszy czas przełączania wątków niż procesów .
- Możliwość przetwarzania wieloprocesorowego SMP w systemach ze wspólną pamięcią (*ang. Symetrical Multi Procesing)*.

# Wady modelu wielowątkowego:

• Mniejsze bezpieczeństwo aplikacji

# Zagadnienia:

Zdefiniowanie działania wątków wymaga rozstrzygnięcia wielu kwestii:

- Problem dzielenia dostępu do plików przez wiele wątków (wskaźnik bieżącej pozycji pliku, zamknięcie).
- Problem obsługi sygnałów trafiających do procesu (który wątek ma je obsługiwać)
- Problem widoczności wątków procesu przez inny proces (zwykle widoczność tylko w ramach procesu).

# **2. Biblioteka pthreads**

Zestaw funkcji dotyczący wątków zdefiniowany został przez normę POSIX P1003.4a i nosi nazwę pthreads (skrót od POSIX threads). Implementacja pakietu istnieje między innymi w systemie Linux, QNX6, DEC OSF1. Obecnie wątki są elementem biblioteki glibc (Od wersji 2).

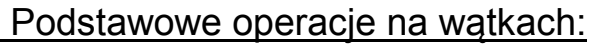

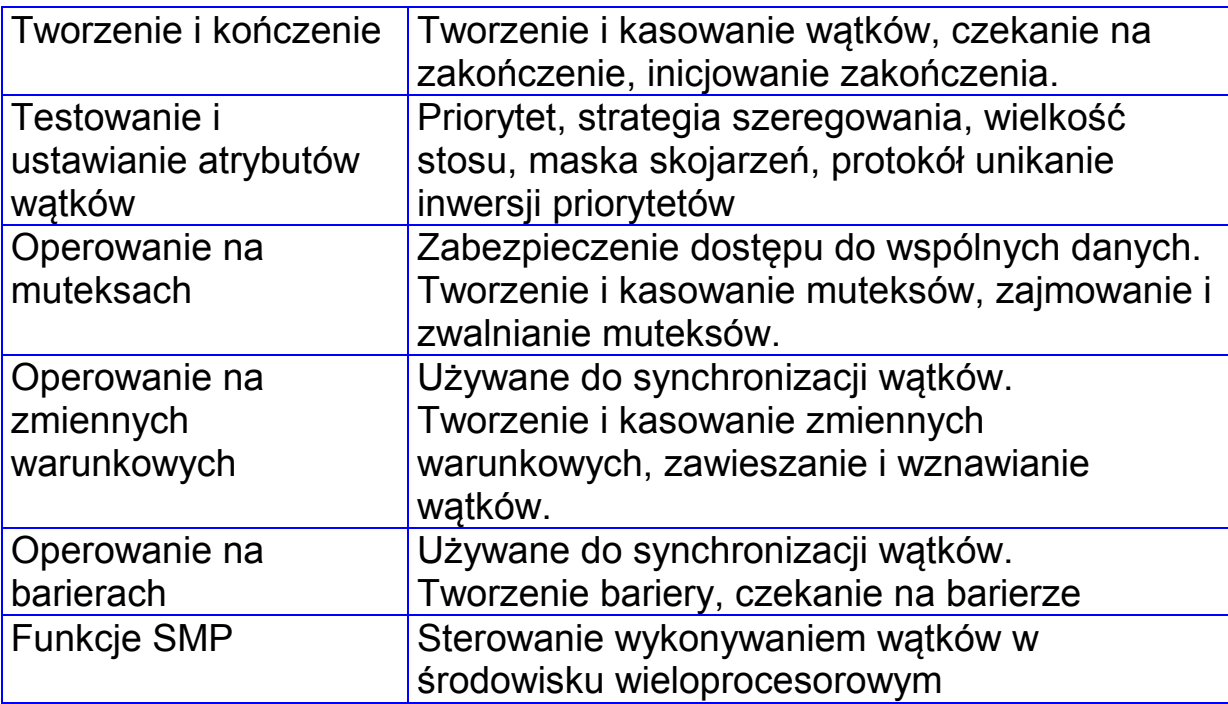

# **2.1. Tworzenie i kończenie wątków**

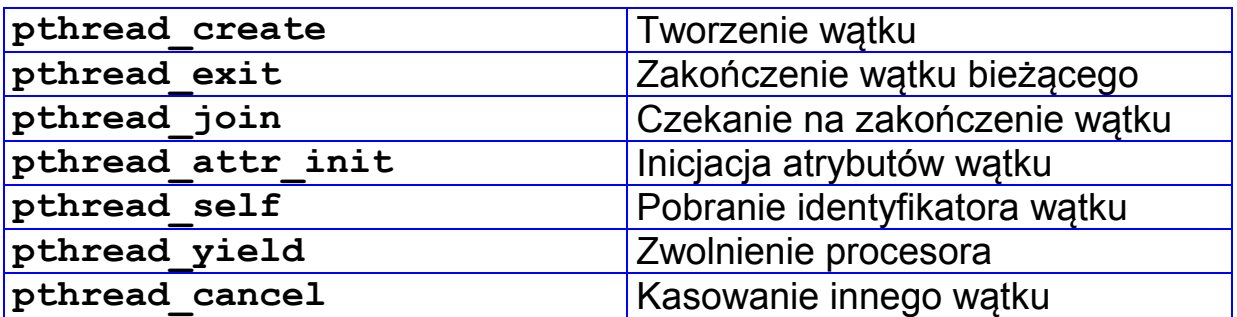

### **Tworzenie wątku**

Nowy wątek tworzy się przy pomocy funkcji **pthread\_create.** Funkcja ta tworzy wątek, którego kod znajduje się w funkcji podanej jako argument **func**. Wątek jest uruchamiany z parametrem **arg**, a informacja o nim jest umieszczana w strukturze **thread**.

# **int pthread\_create( pthread\_t \*thread,**  pthread attr t \*attr, void (\* func) (void \*), void **\*arg)**

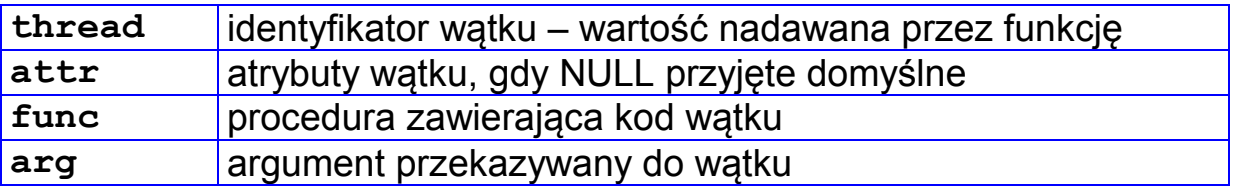

Funkcja zwraca: 0 – sukces, -1 – błąd.

```
#include <pthread.h> 
#include <stdio.h> 
void * kod(void *arg) { 
    while(1) { 
        putc('W',stderr); 
        sleep(1); 
    } 
    return (NULL); 
} 
int main(int argc, char *argv[]) { 
   int tid; 
   pthread_create(&tid, NULL,kod ,NULL); 
   while(1) { 
      putc('M',stderr); 
       sleep(1); 
   } 
   return 0; 
}
```
Przykład 2-1 Tworzenie wątku za pomocą funkcji **pthread\_create** 

### **\$./thread1 MWMWMWMWMWMWMWMWMWMWMWMWMWMWMWMW**

Wynik 2-1 Działanie programu **thread1**

# **Kończenie wątku**

Wątek może być zakończony w następujące sposoby:

- Następuje powrót z procedury określającej kod wątku.
- Wątek wykonuje funkcję **pthread\_exit()**.
- Wątek jest kasowany przez inny wątek.
- Następuje zakończenie procesu macierzystego wątku.

Jawne zakończenie wątku następuje poprzez wywołanie funkcji:

#### **pthread\_exit(void \* status)**

**status** Kod powrotu wątku (będący wskaźnikiem) przekazywany jako status do funkcji: **pthread\_join(pthread\_t \*thread, void \*\*status)**

```
#include<stdio.h> 
#include<pthread.h> 
#include<stdlib.h> 
void* thread_function(void *ignoredInThisExample) { 
    char *a = \text{malloc}(11);
     strcpy(a,"hello world"); 
     pthread_exit((void*)a); 
} 
int main() { 
     pthread_t thread_id; 
    char *b;
     pthread_create (&thread_id, NULL,&thread_function, NULL); 
     pthread_join(thread_id,(void**)&b); 
     // W b bedzie zapisany wskaznik stąd potrzebujemy 
     // podwojnego wskaznika 
     printf("b is %s",b); 
     free(b); 
}
```
Rys. 2-1 Przekazanie kodu powrotu z wątka jako wskaźnika

Uwaga!

Zmienna wskazywanej w funkcji **pthread\_exit** nie może być umieszczona w pamięci lokalnej wątku gdyż po jego zakończeniu obszar ten jest zwalniany i wartość zmiennej jest nieokreślona.

Możliwe są dwa sposoby postępowania z kończonymi wątkami:

- 1. Z chwilą zakończenia się wątku zwalniane są wszystkie jego zasoby.
- 2. Zasoby zwalniane są z chwilą dołączenia wątku bieżącego do innego wątku (wykonującego funkcję **pthread\_join**).

Postępowanie to uzależnione jest od ustawienia atrybutu **PTHREAD\_CREATE\_JOINABLE** który ustalany jest podczas tworzenia wątku.

- 1. Gdy atrybut ten nie jest ustawiony, wątek zwalnia swe zasoby zaraz po zakończeniu.
- 2. Gdy atrybut jest ustawiony, wątek zwalnia zasoby po dołączeniu do innego wątku.

# **Oczekiwanie na zakończenie wątku.**

Proces bieżący może czekać na zakończenie innego wątku poprzez wywołanie funkcji **pthread\_join**.

# **int pthread\_join( pthread\_t \*thread, void \*status)**

**thread** identyfikator wątku – wartość nadawana przez funkcję **status** Kod powrotu zwracany przez zakończony wątek

Gdy wskazany jako parametr wątek nie zakończył się jeszcze, wątek bieżący jest wstrzymywany.

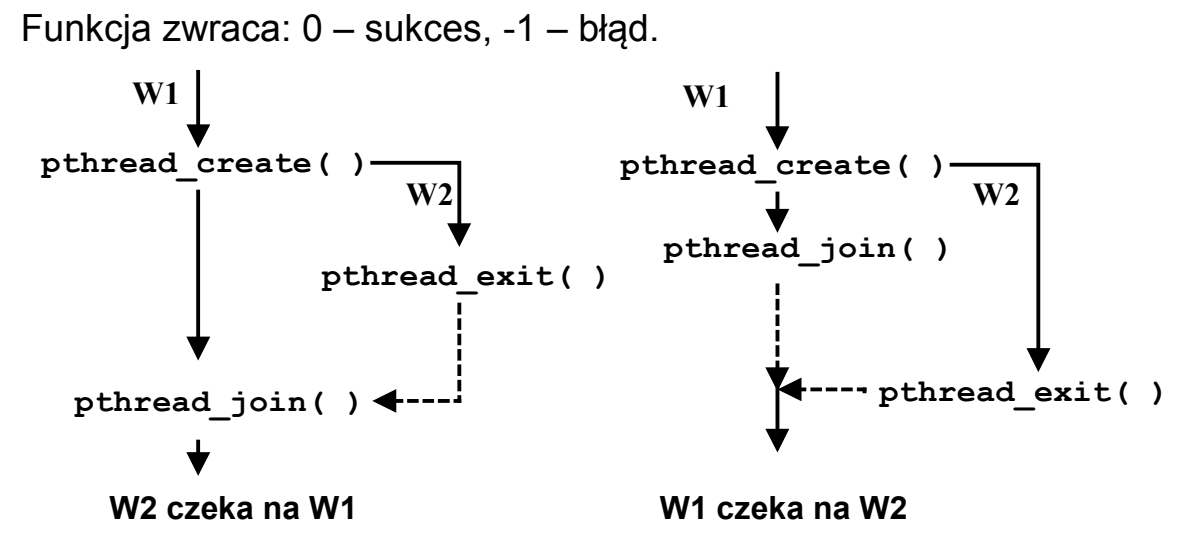

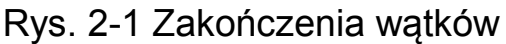

Sposób kończenia wątku zależny jest od atrybutu **PTHREAD\_CREATE\_JOINABLE.** Według standardu POSIX nowo tworzone wątki domyślnie mają ustawiony ten atrybut a więc są dołączalne.

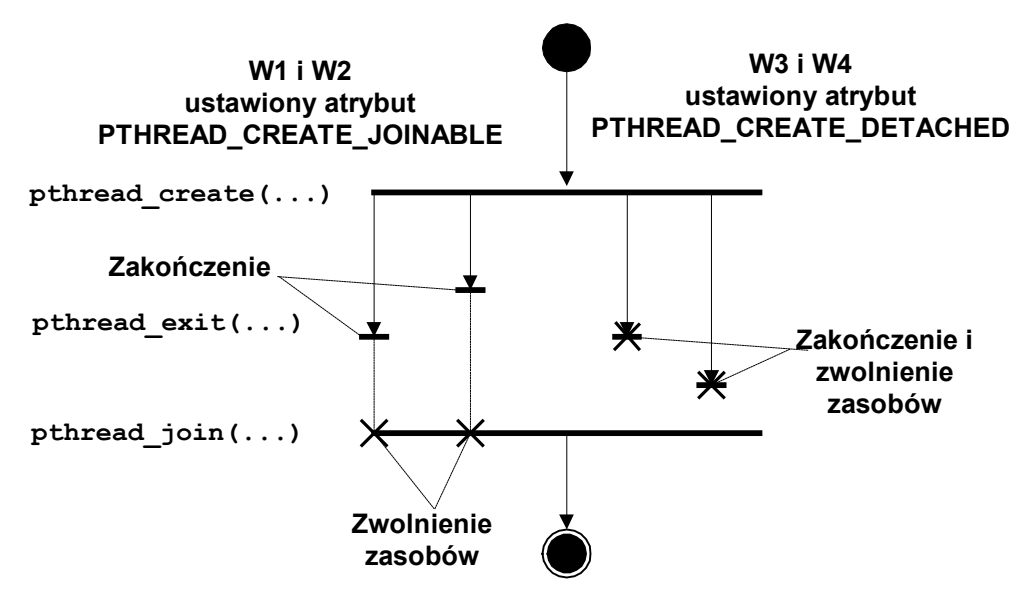

Rys. 2-2 Wątki dołączalne i nie dołączalne

# **2.2. Atrybuty wątku**

Atrybuty wątku są to jego dodatkowe własności jak:

- dołączalność,
- priorytet,
- strategia szeregowania,
- strategia unikania inwersji priorytetów (w Linuksie brak),
- rozmiar stosu.

Atrybuty są przekazywane do wątku w chwili jego tworzenia jako wartość parametru attr funkcji pthread create.

Aby zmienić atrybuty wątku należy:

- 1. Zadeklarować zmienną **attr** typu **pthread\_attr\_t** .
- 2. Zainicjować zmienną za pomocą funkcji **pthread\_attr\_init(&attr)**
- 3. Zmodyfikować strukturę zawierającą atrybuty tak aby atrybuty miały pożądaną wartość.
- 4. Wywołać funkcję **pthread\_create(…,&attr**) tworzącą nowy wątek i przekazać jej wskaźnik na strukturę zawierającą atrybuty.
- 5. Zwolnić pamięć zajmowaną przez atrybut poprzez wykonanie funkcji **pthread\_attr\_destroy (&attr).**

**pthread\_init** – inicjacja atrybutów wątku

# **int pthread\_init(pthread\_attr\_t \*attr)**

**attr** Wskaźnik do inicjowanych atrybutów

Funkcja przydziela pamięć na atrybuty i nadaje im wartości domyślne. Struktura zawierająca atrybuty może być wykorzystana przy tworzeniu wielu wątków.

Ważniejsze atrybuty wątku:

- 1. Dołączalność informacja czy po zakończeniu wątek ma zwolnić zasoby natychmiast czy dopiero gdy wątek macierzysty wykona funkcję **pthread\_join()**.
- 2. Strategia szeregowania **SCHED\_FIFO, SCHED\_RR, SCHED\_OTHER**.
- 3. Parametry szeregowania różne informację (między innymi priorytet) używanie do szeregowania wątku.
- 4. Rozmiar stosu informacja jaki ma być rozmiar stosu. Domyślna wartość wynosi 4 KB (może być zmieniona przez funkcję **pthread\_attr\_setstacksize).**
- 5. Adres stosu początkowy adres stosu lub wartość NULL. Gdy parametr ma wartość NULL adres stosu będzie ustalany automatycznie przez system. Pamięć na stos może być przydzielona przez programistę (musi wtedy sam go zwolnić).

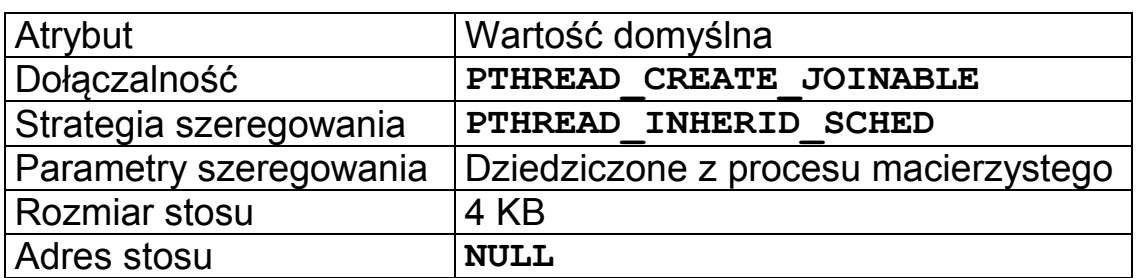

Tabela 2-1 Atrybuty wątku i ich wartości domyślne

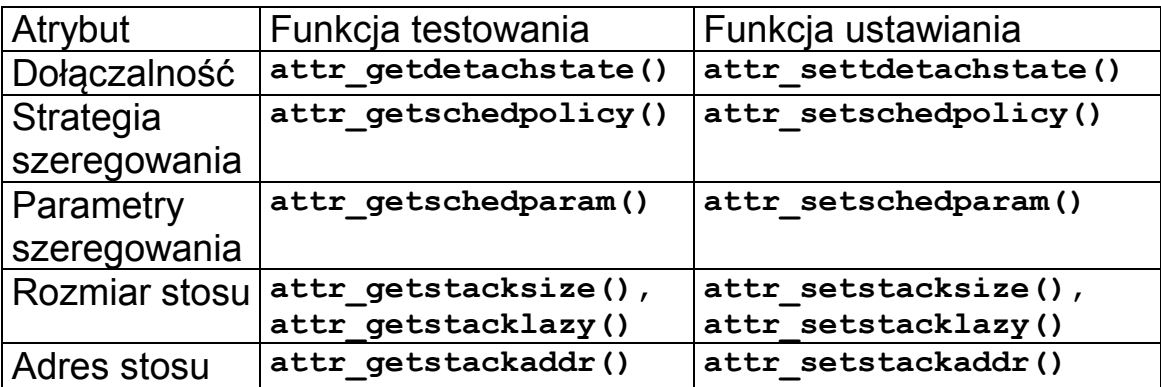

Tabela 2-2 Ważniejsze funkcje do ustalania atrybutów wątku

```
void *kod(void *data){ 
   .... 
   return (void *) cos; 
} 
main(void) { 
  pthread_t thr; 
  pthread_attr_t attr; 
  int status; 
  pthread_attr_init(&attr); 
  pthread_attr_setdetachstate(&attr, 
PTHREAD_CREATE_JOINABLE); 
  pthread_create(&thr, &attr, kod,0); 
  .... 
  pthread_join(thr,(void *) &status); 
  pthread_attr_destroy(&attr) 
}
```
Przykład 2-2 Ustawiania atrybutów wątku, utworzenia i oczekiwania na zakończenie

# **Uzyskanie własnego identyfikatora**

Wątek może uzyskać własny identyfikator poprzez wywołanie funkcji:

**pthread\_t pthread\_self(void)** 

# **Zwolnienie procesora**

Wywołanie funkcji **pthread\_yield** powoduje przekazanie sterowania do procedury szeregującej która wybierze następny wątek do wykonania.

```
int pthread_yield(void)
```

```
/* Kompilacja: cc thread1.c -o thread1 -lpthread */ 
#include <pthread.h> 
#include <stdlib.h> 
#include <stdio.h> 
#include <unistd.h> 
#define NUM_THREADS 2 
#define KROKOW 4 
pthread_t tid[NUM_THREADS]; // Tablica identyfikatorow watkow 
int wynik[NUM_THREADS]; // Tablica wynikow 
void * kod(void *arg) { 
    int numer = (int) arg; 
    int i; 
    for(i=0;i<KROKOW;i++) { 
       printf("Watek: %d krok: %d \n",numer,i); 
       sleep(1); 
    } 
    wynik[numer] = numer; 
    return (void*) &wynik[numer]; 
} 
int main(int argc, char *argv[]) { 
    int i, status; 
    void * statp; 
   for (i = 0; i < NUM THREADS; i++)
        pthread_create(&tid[i], NULL, kod,(void *)(i+1)); 
   for (i = 0; i < NUM THREADS; i++) {
              pthread_join(tid[i], (void *) &statp); 
              printf("Watek %d zakonczony\n",(int)*statp ); 
    } 
    return 0; 
}
```
Przykład 2-3 Tworzenie, wykonanie i kończenie wątków

# **2.3. Przekazywanie danych do wątku i pobieranie wyników**

Parametry wątku

Funkcja realizująca wątek ma tylko jeden parametr będący wskaźnikiem do typu void.

### **void \* kod(void \*arg)**

Aby przekazać do wątku większą niż jeden liczbę parametrów należy się posłużyć:

- **strukturą**
- tablicą.

```
typedef struct { 
       int pocz; 
       int kon; 
       int numer;
```
**} param\_t;** 

# Wyniki wątku

Wątek powinien zwracać wskaźnik na void poprzez:

- Wykonanie **return res**
- Wykonanie funkcji **pthread\_exit(void \*res)**

Wartość ta może być odczytana w funkcji:

# **int pthread\_join( pthread\_t \*thread, void \*\*status)**

Uwaga!

Zmienna wskazywana w funkcji **pthread\_exit** nie może być umieszczona w pamięci lokalnej wątku gdyż po jego zakończeniu obszar ten jest zwalniany i wartość zmiennej jest nieokreślona.

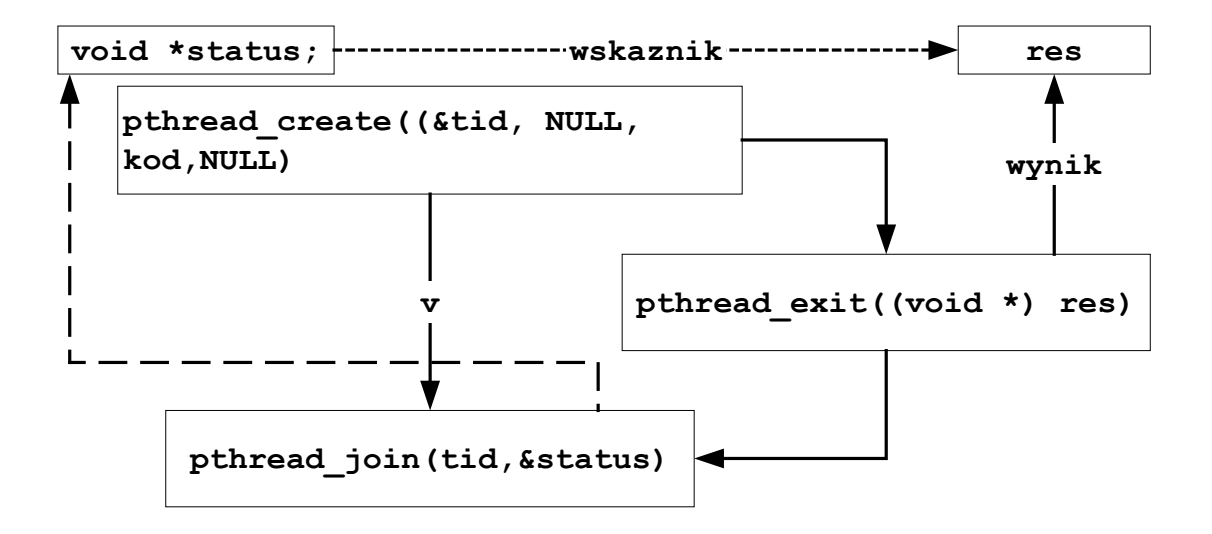

```
typedef struct { 
      int pocz; 
      int kon; 
      int numer; 
} param_t; 
int main(int argc, char *argv[]){ 
   param_t arg; 
  int *wynik,res[NUM_THREADS];
   ... 
  for (i = 0; i < NUM THREADS; i++) {
    arg.pocz = ...; arg.kon = ...; 
    arg.numer = i; pthread_create(&tid[i], NULL, znajdz,&arg); 
   } 
 ... 
// Czekanie na zakonczenie ------ 
   for (i = 0; i < NUM THREADS; i++) {
         pthread_join(tid[i], (void*)&wynik); 
         printf("Watek: %d wynik: %d\n",i,wynik); 
    } 
} 
void *znajdz(void *arg) { 
  int x1,x2,num; 
 param_t *par; 
 par = (param t *) arg; x1 = par->pocz; 
  x2 = par->kon; 
  num = par->numer; 
 printf("watek: %d pocz: %d kon: %d \n",num,x1,x2);
  ... 
 res[num] = ...; 
  return((void *) &res[num]); 
}
```
Przykład 2-4 Przekazywanie parametrów do wątku i uzyskiwania wyników

#### Anulowanie wątku

Normalnym sposobem zakończenia się wątku jest:

- 1. Wykonanie instrukcji **return** lub
- 2. Funkcji **pthread\_exit**.

Wtedy wątek sam podejmuje decyzję o swym zakończeniu.

Możliwe jest jednak aby jeden wątek zakończył inny. Używana jest do tego celu funkcja **pthread\_cancel**.

# **int pthread\_cancel(pthread\_t \*thread)**

**thread** Identyfikator kasowanego wątku

Należy unikać anulowania wątków przez inne watki.

Powodem jest fakt że wątek mógł pobrać pewne zasoby systemowe (pamięć, pliki) i rozpocząć pewne akcje synchronizacyjne (np. zająć muteks). Gdy zostanie on zakończony w przypadkowym punkcie wykonania może nie zwrócić pobranych zasobów ani też nie zakończyć rozpoczętych akcji synchronizacyjnych. Skutkować to może wyciekaniem zasobów lub wręcz blokadą aplikacji.

Procedura czyszcząca - funkcja która będzie wykonana automatycznie gdy wątek będzie anulowany i jej zadaniem jest zwolnienie pobranych przez wątek zasobów.

Funkcja czyszcząca jest aktywowana poprzez wykonanie funkcji **pthread\_cleanup\_push(...)** 

Funkcja czyszcząca jest deaktywowana poprzez funkcję **pthread\_cleanup\_pop(...)** lub poprzez normalne zakończenie się watku.

# **2.4. Dostęp do wspólnych danych**

Wątki dzielą wspólny obszar danych. Stąd współbieżny dostęp do danych może naruszyć ich integralność. Należy zapewnić synchronizację dostępu do wspólnych danych. W bibliotece pthreads do zapewnienia wyłączności dostępu do danych stosuje się mechanizm muteksu (*ang. mutex*). Nazwa ta pochodzi od słów *Mutual exclusion* czyli wzajemne wykluczanie.

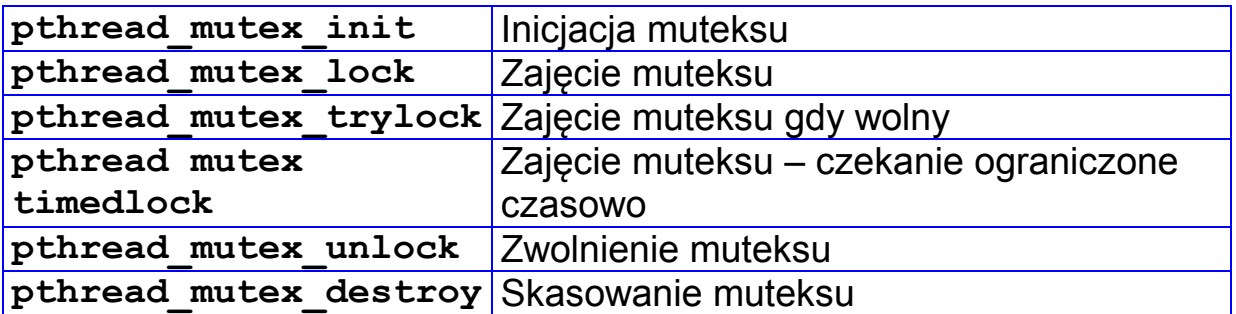

### **Deklaracja muteksu**

Muteks jest obiektem abstrakcyjnym który może być w dwu stanach: wolny i zajęty. Na muteksie wykonuje się dwie podstawowe operacje: zajęcie i zwolnienie.

Biblioteka pthreads definiuje muteks jako typ pthread\_mutex\_t**.** Przed użyciem obiekt typu muteks musi być zadeklarowany. Przykładowo muteks o nazwie blokada deklaruje się jak poniżej.

#### **pthread\_mutex\_t blokada;**

#### **Inicjacja muteksu**

Przed użyciem muteks musi być zainicjowany. Inicjacja następuje poprzez wykonanie funkcji:

### **int pthread\_mutex\_init(pthread\_mutex\_t \****mutex***, pthread\_mutexattr\_t \****attr***)**

**mutex** Zadeklarowana wcześniej zmienna typu **pthread\_mutex\_t. attr** Atrybuty muteksu. Gdy **attr** jest równe NULL przyjęte będą wartości domyślne.

Funkcja zwraca: 0 – sukces, -1 – błąd.

Zainicjowany muteks pozostaje w stanie odblokowania.

Implementacja LinuxThreads uwzględnia tylko jeden atrybut muteksu: typ muteksu który może być: **normal, recursive, errorchecking**.

Typ muteksu określa zachowanie wątku który posiada muteks i próbuje go powtórnie zablokować. Domyślny typ muteksu to **normal**.

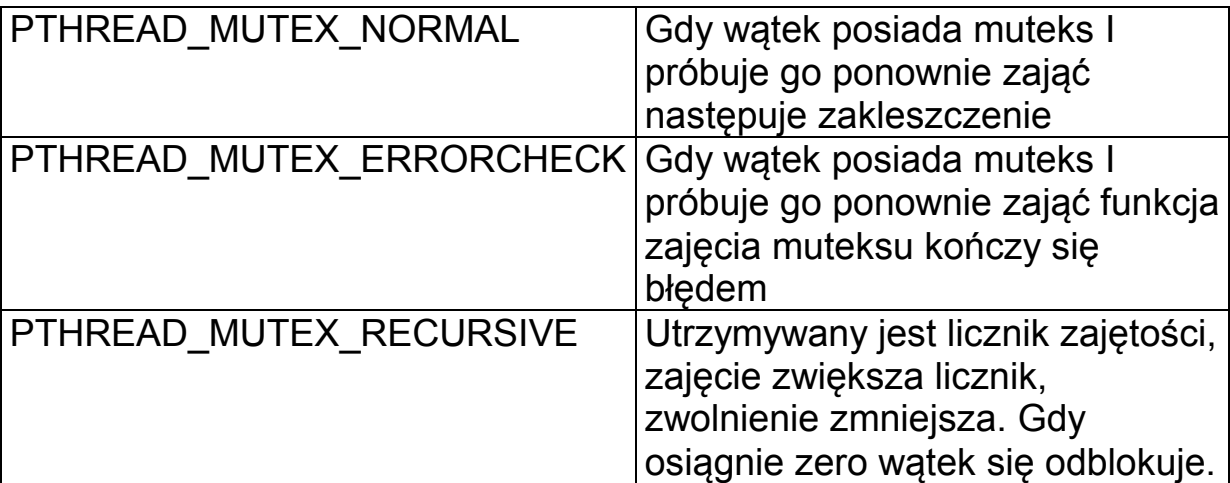

Tab. 2-1 Typy muteksów

# **Zablokowanie dostępu do zasobu**

Przed dostępem do zasobu należy zapewnić sobie wyłączność w korzystaniu z tego zasobu. W tym celu wątek wykonuje funkcję:

**int pthread\_mutex\_lock(pthread\_mutex\_t \****mutex***);** 

**mutex** Zadeklarowana wcześniej i zainicjowana zmienna typu **pthread\_mutex\_t**

Działanie funkcji zależy od stanu w jakim znajduje się muteks.

- 1. Gdy muteks jest wolny, następuje jego zablokowanie.
- 2. Gdy muteks jest zajęty, próba jego powtórnego zajęcia powoduje zablokowanie się wątku który tę próbę podejmuje.

# **Zablokowanie dostępu do zasobu gdy wolny**

# **int pthread\_mutex\_trylock(pthread\_mutex\_t \****mutex***);**

**mutex** Zadeklarowana wcześniej i zainicjowana zmienna typu **pthread\_mutex\_t**

Działanie funkcji zależy od stanu w jakim znajduje się muteks.

- 1. Gdy muteks jest wolny, następuje jego zablokowanie.
- 2. Gdy muteks jest zajęty, brak blokady, funkcja zwraca -1

#### **Ograniczone czasowo blokowanie zasobu**

**int pthread mutex timedlock(pthread mutex t \*** *mutex***, struct timespec \*** *timeout* **);** 

**mutex** Zadeklarowana wcześniej i zainicjowana zmienna typu **pthread\_mutex\_t timeout** Okres oczekiwania

```
struct timespec { 
     time t tv sec;
      time_t tv_nsec; 
}
```
Gdy muteks nie jest wolny watek się blokuje ale po upływie zadanego okresu ulega odblokowaniu.

#### **Odblokowanie dostępu do zasobu**

Użyty i zablokowany wcześniej zasób powinien być zwolniony. Zwolnienie zasobu odbywa się poprzez wywołanie funkcji:

#### **int pthread\_mutex\_unlock(pthread\_mutex\_t \****mutex***)**

**mutex** Zadeklarowana wcześniej i zainicjowana zmienna typu **pthread\_mutex\_t**

Działanie funkcji zależy od tego czy inne wątki czekają zablokowane na muteksie.

- 1. Brak wątków zablokowanych na muteksie stan muteksu zostaje zmieniony na wolny.
- 2. Są wątki zablokowane na muteksie jeden z czekających wątków zostaje odblokowany.

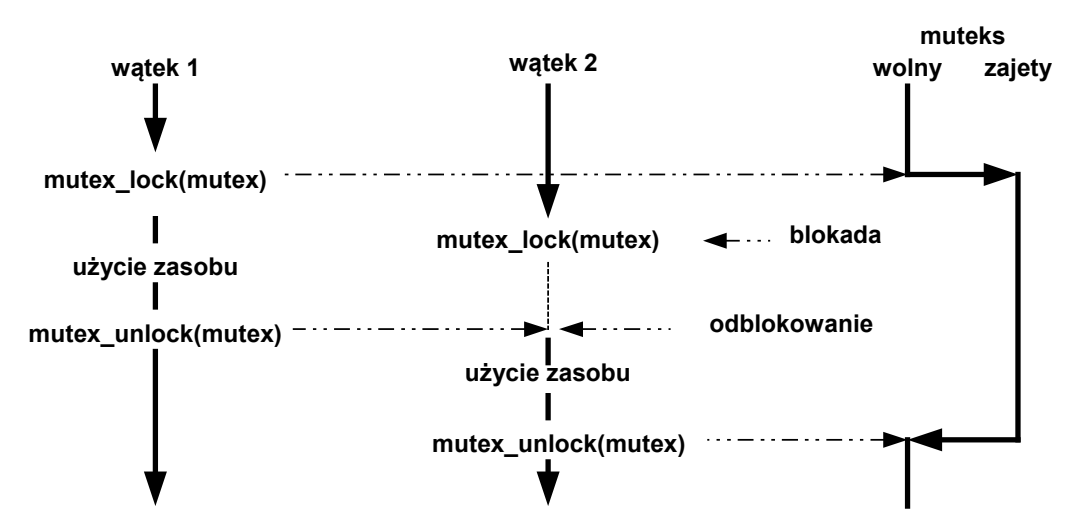

Rys. 2-3 Dwa wątki używają wspólnego zasobu chronionego przez mutex.

#### **Kasowanie muteksu**

Kasowanie muteksu odbywa się poprzez wywołanie funkcji:

### **int pthread\_mutex\_destroy(pthread\_mutex\_t \****mutex***)**

System zwalnia zasoby zajęte przez muteks. Muteks musi być wolny gdyż w przeciwnym razie nie będzie skasowany i funkcja zwróci kod błedu.

Przykład: odczyt – zapis z bufora

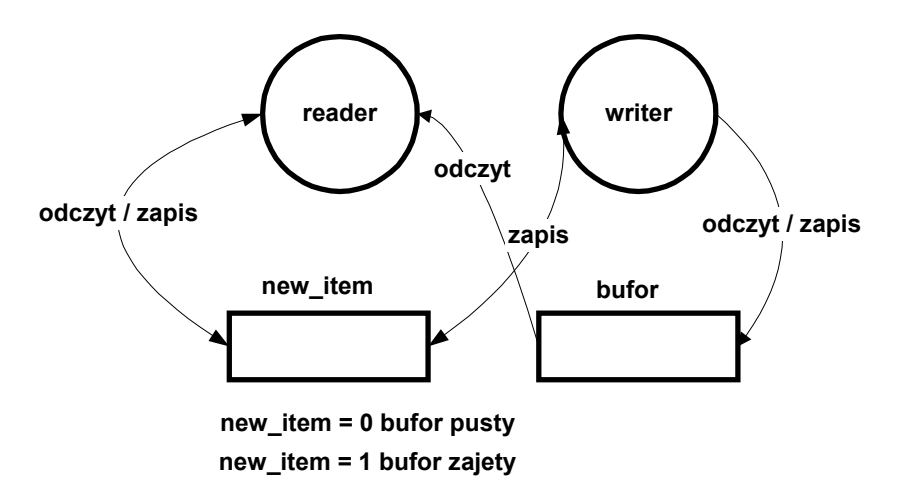

Rys. 2-2 Odczyt – zapis z bufora

```
pthread_t wri; 
int bufor[SIZE]; 
int new_item = 0; 
int step = 0; 
void *writer(void *arg); 
void reader(void ); 
pthread_mutex_t mutex; 
int main(int argc, char *argv[]) { 
    int i; 
    pthread_mutex_init(&mutex,NULL); 
    pthread_create(&wri, NULL, writer,NULL); 
    reader(); 
    pthread_join(wri, NULL); 
    printf("watki zakonczone \n"); 
    return 0; 
} /* main */ 
// Watek piszacy do bufora 
void * writer(void *arg){ 
    int i; 
    while(1) { 
     pthread_mutex_lock(&mutex); 
     // while(new_item == 1); 
     if(new_item == 0) { 
         pisz(bufor); 
        new item = 1;
     } 
     pthread_mutex_unlock(&mutex); 
    } 
    return (NULL); 
}
```

```
// Wątek czytający z bufora 
void reader(void ) { 
    int i; 
    while(1) { 
     pthread_mutex_lock(&mutex); 
    \frac{1}{\sqrt{2}} while (new item == 0);
    if(new item == 1) { } czytaj(bufor) 
         new item = 0;
     } 
     pthread_mutex_unlock(&mutex); 
    } 
}
```
Przykład 2-5 Problem producenta / konsumenta – rozwiązanie z odpytywaniem

# **futex**

futex - mechanizm synchronizacji niższego poziomu (ang. *Fast User Space Mutexes*)

Mechanizm synchronizacji usytuowany w przestrzeni użytkownika, stosowany do tworzenia mechanizmów wyższego poziomu. Jest on specyficzny dla Linuxa, nie należy do standardu POSIX.

# **2.5. Zmienne warunkowe**

Muteksy są narzędziem zapewniającym ochronę sekcji krytycznej. Jak postąpić gdy wewnątrz sekcji krytycznej wymagane jest oczekiwanie na spełnienie pewnego warunku a więc synchronizacja z innym wątkiem. Podobny problem występuje w monitorze gdzie używa się funkcji **wait**(...) i **signal**(...) . Biblioteka wątków dostarcza narzędzia do rozwiązania takiego problemu synchronizacji. Narzędzie to nazywa się zmienną warunkową (*ang. condition variable*).

Zmienna warunkowa jest narzędziem do blokowania wątku wewnątrz sekcji krytycznej aż do momentu gdy pewien warunek zostanie spełniony. Warunek ten może być dowolny i niezależny od zmiennej warunkowej. Zmienna warunkowa musi być użyta w połączeniu z muteksem o ile konstrukcja ma zapewnić własności monitora.

Przed użyciem zmienna warunkowa musi być zadeklarowana jako zmienna typu **pthreads\_cond\_t.** 

Najważniejsze operacje związane ze zmiennymi warunkowymi są dane poniżej.

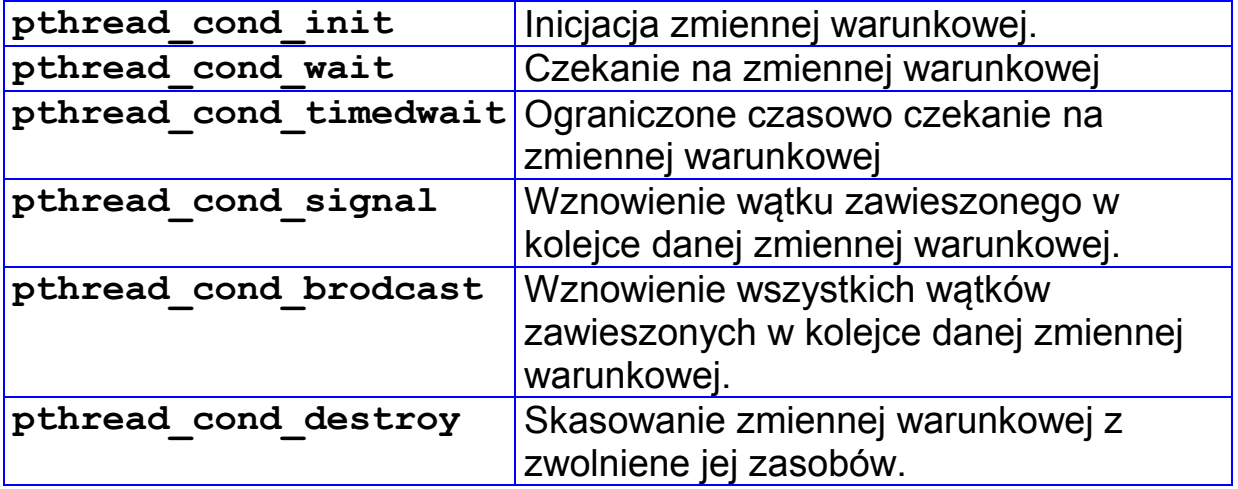

### **Inicjacja zmiennej warunkowej**

**int pthread\_cond\_init(pthreads\_cond\_t \*zw, pthreads\_condattr\_t attr)** 

**zw** Zadeklarowana wcześniej zmienna typu **pthread\_cond\_t. attr** Atrybuty zmiennej warunkowej. Gdy **attr** jest równe NULL przyjęte będą wartości domyślne.

#### **Zawieszenie wątku w oczekiwaniu na sygnalizację**

**int pthread\_cond\_wait(pthreads\_cond\_t \*zw, pthread\_mutex\_t \*mutex)** 

**zw** Zadeklarowana i zainicjowana zmienna typu **pthread\_cond\_t. mutex** Zadeklarowana i zainicjowana zmienna typu **pthread\_mutex\_t.**

Funkcja powoduje zawieszenie bieżącego wątku w kolejce związanej ze zmienną warunkową zw. Jednocześnie blokada mutex zostaje zwolniona. Obie operacje są wykonane w sposób atomowy. Gdy inny wątek wykona operację **pthreads\_cond\_signal(&zw)**  zablokowany wątek zostanie odblokowany a blokada mutex zwolniona.

### **Zawieszenie wątku w oczekiwaniu na sygnalizację z ograniczeniem czasowym**

**int pthread\_cond\_timedwait(pthreads\_cond\_t \*zw, pthread\_mutex\_t \*mutex,struct timespec \*abstime)** 

**zw** Zadeklarowana i zainicjowana zmienna typu **pthread\_cond\_t. mutex** Zadeklarowana i zainicjowana zmienna typu **pthread\_mutex\_t. abstime** Timeout oczekiwania, czas absolutny

Funkcja powoduje zawieszenie bieżącego wątku w kolejce związanej ze zmienną warunkową zw. Jednocześnie blokada mutex zostaje zwolniona. Obie operacje są wykonane w sposób atomowy. Gdy inny wątek wykona operację **pthreads\_cond\_signal(&zw)**  zablokowany wątek zostanie odblokowany a blokada mutex zwolniona. Gdy przekroczony zostanie czas oczekiwania watek będzie odblokowany.

#### **Wznowienie zawieszonego wątku**

- **int pthread\_cond\_signal(pthreads\_cond\_t \*zw)**
- **zw** Zadeklarowana i zainicjowana zmienna typu **pthread\_cond\_t.**

Jeden z wątków zablokowanych na zmiennej warunkowej zw zostanie zwolniony.

#### **Wznowienie wszystkich zawieszonych wątków**

**int pthread\_cond\_brodcast(pthreads\_cond\_t \*zw)** 

**zw** Zadeklarowana i zainicjowana zmienna typu **pthread\_cond\_t.**

Wszystkie wątki zablokowane na zmiennej warunkowej zw zostaną zwolnione.

Typowa sekwencja użycia zmiennej warunkowej:

```
 pthread_mutex_lock(&m) 
 ... 
 while( ! warunek ) 
     pthread_cond_wait( &cond, &m) 
 ... 
 pthread_mutex_unlock(&m)
```
Wątek oczekujący na warunek

```
 pthread_mutex_lock(&m) 
...
    ustawienie_warunku 
    pthread_cond_signal( &cond) 
    ... 
    pthread_mutex_unlock(&m)
```
Wątek ustawiający warunek i sygnalizujący jego spełnienie

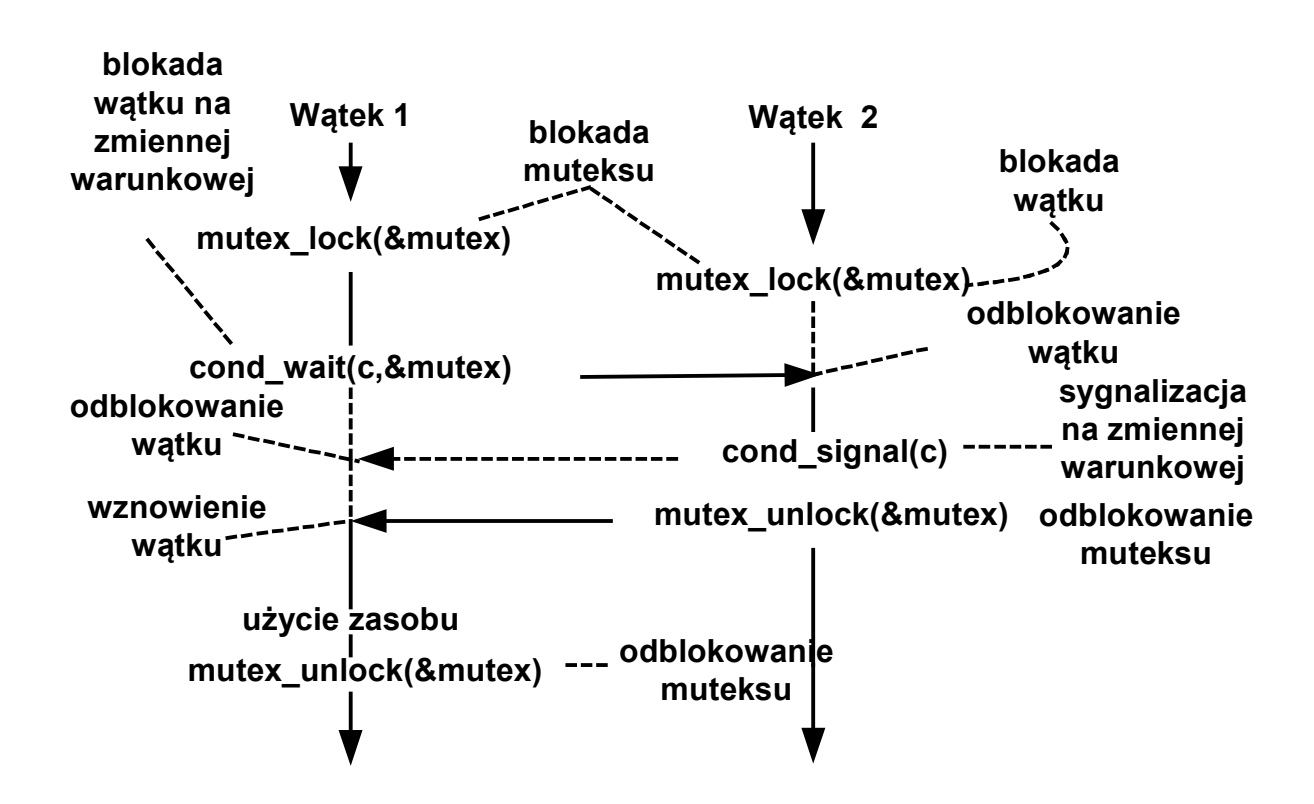

Rys. 2-4 Wątek 1 czeka na warunek ustawiany przez wątek 2

```
// Problem czytelników i pisarzy rozw. poprawne 
pthread_mutex_t mutex; // Ochrona zmiennej count 
pthread_cond_t cond; // Kolejka czekających 
// Liczba czyt. w czytelni, -1 gdy jest tam pisarz 
int count; 
read_lock(void) { 
   mutex_lock(&mutex); 
   // Czytelnik czeka gdy w czytelni jest pisarz 
   while(count < 0) 
      pthread_cond_wait(&cond,&mutex); 
   count++; 
   mutex_unlock(&mutex); 
} 
write_lock(void) { 
   mutex_lock(&mutex); 
   // Pisarz czeka na wolną czytelnie 
   while(count != 0) 
      pthread_cond_wait(&cond,&mutex); 
   count--; 
   mutex_unlock(&mutex); 
} 
rw_unlock(void) { 
   mutex_lock(&mutex); 
   // Pisarz czeka na wolną czytelnie 
  if(count < 0) count = 0
  else count --;
   if(count == 0) 
      cond_brodcast(&cond); 
   mutex_unlock(&mutex); 
} 
void pisarz(void) { 
   while(1) { 
    rw_rdlock(); 
    czytanie(...); 
    rw_unlock(); 
   } 
}
```

```
void czytelnik(void) { 
   while(1) { 
    rw_wrlock(); 
    pisanie(...); 
    rw_unlock(); 
   } 
}
```
Przykład 2-6 Rozwiązanie problemu czytelników i pisarzy

# Rozwiązanie problemu producenta - konsumenta

**//--------------------------------------------------------------- // Problem producenta i konsumenta // Rozwiazanie za pomoca zmiennych warunkowych //--------------------------------------------------------------- #include <stdio.h> #include <pthread.h> #include <unistd.h> #include <stdlib.h> #define N 4 #define LSIZE 80 #define LPROC 8 int head ,tail,count = 0; char bufor[N][LSIZE]; pthread\_mutex\_t mutex; pthread\_cond\_t puste, pelne; void \* producent( void\* arg ) { int i,num = 0; int cnt = 1; num = (int) arg; printf("Start producenta: %d\n",num); for(i=0; i<10; i++) { pthread\_mutex\_lock( &mutex );**   $while$ (count  $>= N$ ) {  **printf("Producent: %d czeka\n",num); pthread\_cond\_wait(&puste,&mutex); } sprintf(bufor[head],"Producent: %d krok: %d",num,i); printf( "Producent%d count=%d na poz: %d wstawil: %s\n", num, count, head ,bufor[head]); sleep( 1 ); head = (head+1) %N; count++; pthread\_cond\_signal(&pelne); pthread\_mutex\_unlock( &mutex ); cnt++; } return 0; } void\* konsument( void\* arg ) {**  int  $num, x, i = 0$ ;  **num = (int) arg; printf("Start konsumenta: %d\n",num); for(i=0; i<10; i++) { pthread\_mutex\_lock( &mutex ); while(count <=0 ) { printf("Konsument: %d czeka\n",num); pthread\_cond\_wait(&pelne,&mutex); } printf( "Konsument%d count=%d z poz: %d pobral: %s\n", num,count, tail, bufor[tail] ); tail = (tail+1) %N; count--; sleep( 1 ); pthread\_cond\_signal(&puste); pthread\_mutex\_unlock( &mutex );** 

```
 } 
     return 0; 
} 
int main( int argc, char *argv[] ) { 
   int nprod, nkons,i, res; 
   pthread_t prod[LPROC], kons[LPROC]; 
   pthread_t p1,p2; 
 ... 
   // Inicjacja muteksow i zw 
   pthread_mutex_init(&mutex,NULL); 
   pthread_cond_init(&puste,NULL); 
   pthread_cond_init(&pelne,NULL); 
 ... 
    return 0; 
}
```
Przykład 2-7 Problem producenta i konsumenta - rozwiązanie za pomocą zmiennych warunkowych

Przykład – Znajdowanie liczb pierwszych

```
//------------------------------------------------------------ 
// Znajdowanie liczb pierwszych program wielowatkowy 
// Uruchomienie: ./pierwsze zakres_od zakres_do watkow 
//------------------------------------------------------------ 
#include <pthread.h> 
#include <stdlib.h> 
#define NUM_THREADS 8 
pthread_t tid[NUM_THREADS]; // Tablica identyfik. watkow 
int wynik[NUM_THREADS]; // Tablica z wynikami 
typedef struct { 
    int pocz; // poczatek zakresu 
    int kon; // koniec zakresu 
    int numer; // numer watku 
} par_t; 
pthread_mutex_t mutex; 
void *znajdz(par_t * m); 
int main(int argc, char *argv[]) 
{ 
   int i,zakres,delta,sum = 0; 
   int from, to, nproc,licz,t1,t2; 
   par_t msg; 
   if(argc <4) { 
      printf("uzycie: pierwsze od do watkow\n"); 
      exit(0); 
   }
```

```
from = \text{atoi}(\text{argv}[1]);to = atoi(argv[2]);
   nproc = atoi(argv[3]); 
   if(nproc > NUM_THREADS) nproc = NUM_THREADS; 
   printf("zakres od: %d do: %d watkow: %d\n",from,to,nproc); 
   zakres = to - from; 
   delta = zakres / nproc; 
  printf("zakres: %d delta: %d\n",zakres,delta); 
  t1 = time (NULL);
  pthread_mutex_init(&mutex,NULL); 
   // Tworzenie watkow ------------- 
  for (i = 0; i < nproc; i++) {
      pthread_mutex_lock( &mutex ); 
        msg.pocz = from + delta *i; 
       msg.kon = from + delta * (i+1) -1;msg.numer = i; pthread_mutex_unlock( &mutex ); 
      printf("Start: %d pocz: %d kon: 
              %d\n",i,msg.pocz,msg.kon); 
      pthread_create(&tid[i], NULL, (void *)znajdz, 
                      (void *)&msg); 
   } 
   // Czekanie na zakonczenie ------ 
  for (i = 0; i < nproc; i++) {
        pthread_join(tid[i],(void *)&licz); 
        printf("Koniec watku: %d, liczb: %d\n",i,licz); 
        sum = sum + licz; 
   } 
  t2 = time(NULL); printf("Watki zak., wynik:%d czas: %d s \n",sum,t2-t1); 
   return 0; 
}
```

```
void *znajdz(par_t* m) { 
  int j,x1,x2; 
  int lpierw = 0; 
  int num ; 
  pthread_mutex_lock( &mutex ); 
   x1 = m - \text{pocz};x2 = m - \n\geq kon;
    num = m->numer; 
  pthread_mutex_unlock( &mutex ); 
  // printf("watek: %d pocz: %d kon: %d \n",num,x1,x2); 
  for(j=x1;j<=x2;j++) { 
     if(isPrime(j)) lpierw++; 
  } 
  // printf("Watek: %d, liczb: %d \n",num,lpierw); 
  wynik[num] = lpierw; 
  return(&wynik[num]); 
} 
int isPrime(int n) { 
    int i; 
    for(i=2; i*i <= n; i++) { 
        if((n%i) == 0) return 0; 
    } 
    return 1; 
}
```
Przykład 2-8 Znajdowanie liczb pierwszych w przedziale

# **3. Blokady czytelników i pisarzy**

Blokady typu wzajemne wykluczanie są zbyt restrykcyjne co prowadzi do ograniczenia równoległości i spadku efektywności aplikacji. Można je osłabić wiedząc czy przeprowadzana jest operacja odczytu czy zapisu. Implementują to blokady czytelników i pisarzy (ang. *Readers writers locks*).

Zasada działania blokad czytelników i pisarzy:

- Odczyt może być wykonywany współbieżnie do innych odczytów
- Zapis musi być wykonywany w trybie wyłącznym względem innych zapisów lub odczytów.

Stan blokady:

- Wolna
- Zajęta do odczytu być może przez wiele wątków czytających
- Zajęta do zapisu

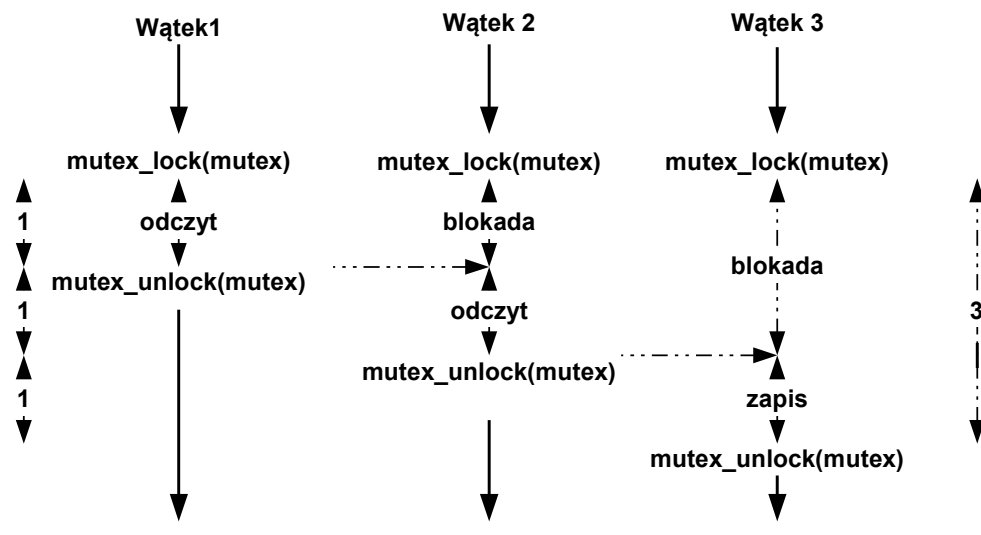

Rys. 3-1 Dwa wątki czytające i jeden piszący używają wspólnego zasobu chronionego przez mutex. Czas wykonania 3 jednostki.

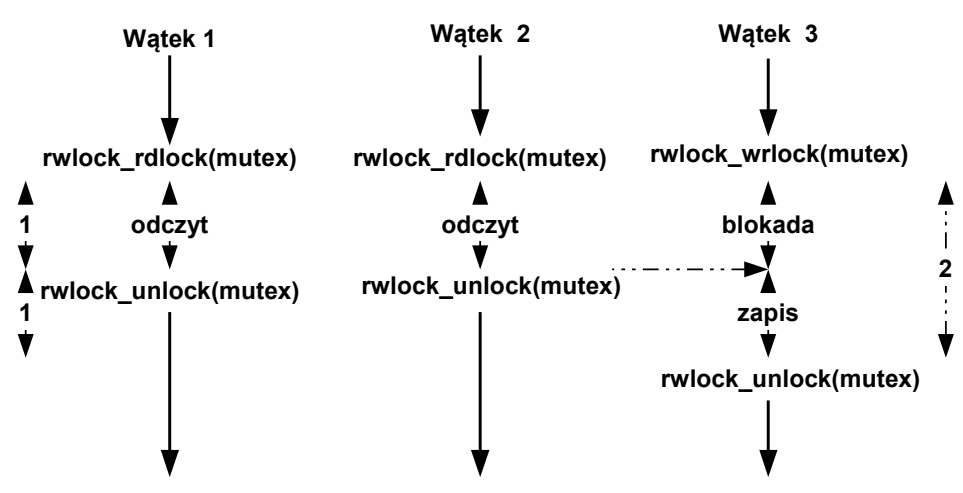

Rys. 3-2 Dwa wątki uczytające i jeden piszący używają wspólnego zasobu chronionego przez blokady czytelników i pisarzy. Odczyty mogą być prowadzone współbieżnie. Czas wykonania 2 jednostki.

#### Inicjacja blokady

```
int pthread_rwlock_init(pthread_rwlock_t * rwlock, 
 pthread_rwlockattr_t * attr)
```
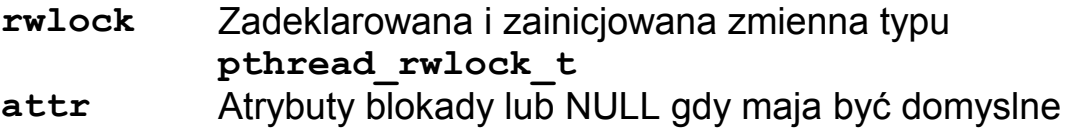

Zajęcie blokady do odczytu

#### **int pthread\_rwlock\_rdlock(pthread\_rwlock\_t** *\*rwlock*)

Wątek wykonujący funkcję blokuje się gdy blokada jest zajęta do zapisu. Gdy nie zajmuje blokadę do odczytu gdy nie została już wcześniej zajęta do odczytu.

#### Zajęcie blokady do zapisu

**int pthread\_rwlock\_wrlock(pthread\_rwlock\_t** *\*rwlock*);

Wątek wykonujący funkcję blokuje się gdy blokada jest zajęta do zapisu lub odczytu. Gdy nie zajmuje blokadę do zapisu.

# Zwolnienie blokady

# int pthread rwlock unlock(pthread rwlock t \*rwlock)

Funkcja zdejmuje blokadę nałożoną jako ostatnią przez bieżący wątek. Jeżeli istnieją inne blokady założone na obiekt to pozostają. Jeżeli jest to ostatnia blokada i istnieją wątki czekające na jej zwolnienie to jeden z nich zostanie odblokowany. Który zależy to od implementacji.

Nieblokujace zajęcie blokady do zapisu

# **int pthread\_rwlock\_trywrlock(pthread\_rwlock\_t**  *\*rwlock*)

Gdy blokada jest wolna nastepuje jej zajęcie do zapisu. Gdy jest zajeta funkcja nie blokuje wątku biezącego i zwraca kod błędu.

# Czasowo ograniczone zajęcie blokady do zapisu

**int pthread\_rwlock\_timedwrlock(pthread\_rwlock\_t \***  *rwlock*, **struct timespec \*** *abs\_timeout*);

Jeżeli po upływie zadanego czasu *abs\_timeout* blokada nie zostanie zdjęta funkcja odblokuje się zwracając kod błędu.

Nieblokujace zajęcie blokady do odczytu

# **int pthread\_rwlock\_tryrdlock(pthread\_rwlock\_t**  *\*rwlock*)

Gdy blokada jest wolna lub zajeta do odczytu nastepuje jej zajęcie do odczytu. Gdy jest zajeta funkcja nie blokuje wątku biezącego i zwraca kod błędu.

Czasowo ograniczone zajęcie blokady do odczytu

```
int pthread_rwlock_timedrdlock(pthread_rwlock_t * 
rwlock, struct timespec * abs_timeout);
```
Jeżeli po upływie zadanego czasu *abs\_timeout* blokada nie zostanie zdjęta funkcja odblokuje się zwracając kod błędu.

Skasowanie blokady

**int pthread\_rwlock\_destroy(pthread\_rwlock\_t \****rwlock***)** 

# **4. Bariery**

Bariera jest narzędziem do synchronizacji procesów działających w ramach grup. Wywołanie funkcji **pthread barrier wait(...)** powoduje zablokowanie zadania bieżącego do chwili gdy zadana liczba watków zadań nie wywoła tej procedury.

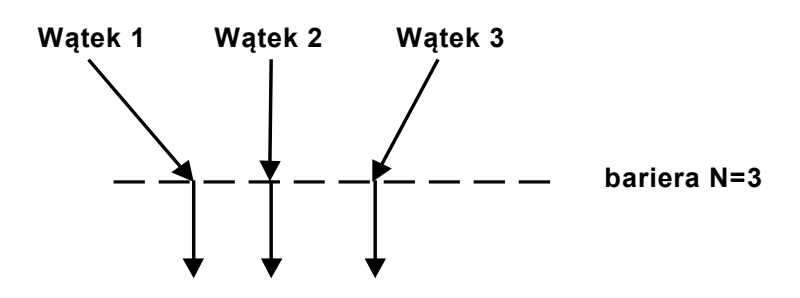

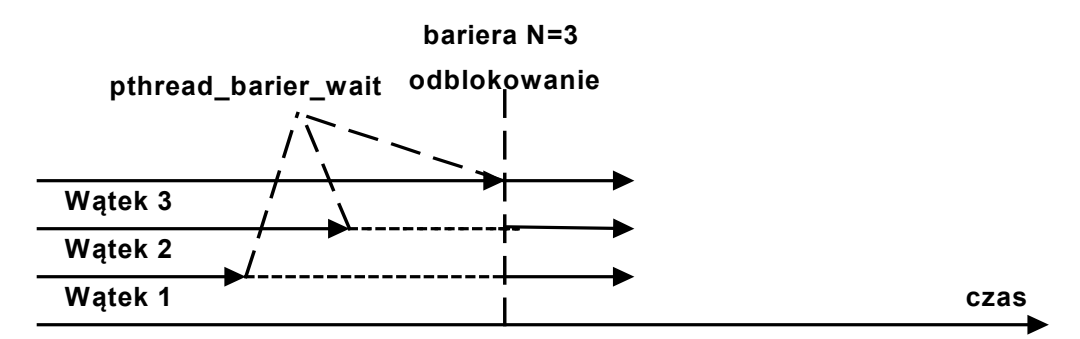

Rys. 4-1 Działanie bariery

Inicjacja bariery

```
int pthread barrier init( pthread barrier t * barrier,
pthread_barrierattr_t * attr 
unsigned int count )
```
**barrier** Zadeklarowana zmienna typu **pthread\_barierr\_t. attr** Atrybuty. Gdy NULL użyte są atrybuty domyślne **count** Licznik bariery

Funkcja powoduje zainicjowanie bariery z wartością licznika count.

#### Czekanie na barierze

#### int pthread barrier wait( pthread barrier t \* barrier )

**barrier** Zadeklarowana i zainicjowana zmienna typu **pthread\_barierr\_t.**

Funkcja powoduje zablokowanie wątku bieżącego na barierze. Gdy count wątków zablokuje się na barierze to wszystkie zostaną odblokowane.

Funkcja zwraca **BARRIER SERIAL THREAD** dla jednego z wątków (wybranego arbitralnie) i 0 dla wszystkich pozostałych wątków. Wartość licznika będzie taka jak przy ostatniej inicjacji bariery.

#### Kasowanie bariery

#### int pthread barrier destroy( pthread barrier t \* barrier )

**barrier** Zadeklarowana i zainicjowana zmienna typu **pthread\_barierr\_t.**

Funkcja powoduje skasowanie bariery.

```
#include <sys/types.h> 
#include <pthread.h> 
#include <malloc.h> 
pthread_barrier_t * my_barrier; 
void * thread1(void * arg){ 
     printf("Watek 1 przed bariera\n"); 
     pthread_barrier_wait(my_barrier); 
     printf("Watek 1 po barierze \n"); 
} 
void * thread2(void * arg){ 
    printf("Watek 2 przed bariera\n"); 
    pthread_barrier_wait(my_barrier); 
    printf("Watek 2 po barierze \n"); 
} 
int main(){ 
    pthread_t w1,w2; 
    my_barrier = 
(pthread barrier t*)malloc(sizeof(pthread barrier t));
    pthread_barrier_init(my_barrier, NULL, 2); 
    pthread_create(&w1, 0, thread1, 0); 
    pthread_create(&w2, 0, thread2, 0); 
    pthread_join(w1, 0); 
    pthread_join(w2, 0); 
    return 0; 
}
```
Przykład 4-1 Przykład użycia bariery

# **5. Wirujące blokady**

Wirujące blokady są środkiem zabezpieczania sekcji krytycznej. Wykorzystują jednak czekanie aktywne zamiast przełączenia kontekstu wątku tak jak się to dzieje w muteksach.

Inicjacja wirującej blokady

**int pthread\_spin\_init( pthread spinlock t \*blokada, int** *pshared* **)** 

**blokada** Identyfikator wirującej blokady **pthread\_spinlock t**

- **pshared PTHREAD PROCESS SHARED –** na blokadzie mogą operować wątki należące do różnych procesów
	- **PTHREAD PROCESS PRIVATE –** na blokadzie mogą operować tylko wątki należące do tego samego procesu

Funkcja inicjuje zasoby potrzebne wirującej blokadzie. Każdy proces, który może sięgnąć do zmiennej identyfikującej blokadę może jej używać. Blokada może być w dwóch stanach:

- Wolna
- Zajęta

Zajęcie blokady

**int pthread\_spin\_lock( pthread spinlock t \* blokada)** 

**blokada** Identyfikator wirującej blokady – zmienna typu **pthread\_spinlock\_t**

Działanie funkcji zależy od stanu blokady. Gdy blokada jest wolna następuje jej zajęcie. Gdy blokada jest zajęta wątek wykonujący funkcję **pthread\_spin\_lock(...)** ulega zablokowaniu do czasu gdy inny wątek nie zwolni blokady wykonując funkcję **pthread\_spin\_unlock(...)**.

### Próba zajęcia blokady

#### **int pthread\_spin\_trylock( pthread spinlock t \* blokada)**

**blokada** Identyfikator wirującej blokady – zmienna typu **pthread\_spinlock\_t**

Działanie funkcji zależy od stanu blokady. Gdy blokada jest wolna następuje jej zajęcie – funkcja zwraca wartość **EOK.** Gdy blokada jest zajęta następuje natychmiastowy powrót i funkcja zwraca stałą **EBUSY**.

#### Zwolnienie blokady

**int pthread\_spin\_unlock( pthread spinlock t \* blokada)** 

**blokada** Identyfikator wirującej blokady – zmienna typu **pthread\_spinlock\_t**

Działanie funkcji zależy od stanu blokady. Gdy są wątki czekające na zajęcie blokady to jeden z nich zajmie blokadę. Gdy żaden wątek nie czeka na zajęcie blokady będzie ona zwolniona.

#### Skasowanie blokady

**int pthread\_spin\_destroy( pthread spinlock t \* blokada)** 

**blokada** Identyfikator wirującej blokady – zmienna typu **pthread\_spinlock\_t**

Funkcja zwalnia blokadę i zajmowane przez nią zasoby.

# **6. Wątki w środowisku wieloprocesorowym**

W systemie Linux począwszy od wersji 2.0 obsługiwana jest architektura wieloprzetwarzania symetrycznego (ang. *Symmetric Multi Processing*) SMP. W modelu tym zakłada się że wszystkie procesory mają takie same właściwości.

#### Maska skojarzeń

Być może w pewnych aplikacjach korzystne jest wskazanie mechanizmowi szeregowania na jakich procesorach mają się pewne wątki wykonywać. Mechanizm ten nosi nazwę maski skojarzeń (ang. *affinity mask*).

Maska skojarzeń – mapa bitowa gdzie każdy bit odpowiada pojedynczemu procesorowi. Maska skojarzeń utrzymywana jest dla każdego wątku.

- Gdy bit i zawiera 1 watek może się wykonywać na procesorze i.
- Gdy bit i zawiera 0 nie watek może się wykonywać na procesorze i.

Zbiór procesorów na którym może się wykonywać dany wątek jest iloczynem bitowym maski skojarzeń i maski odpowiadającej procesorom rzeczywiście zainstalowanym w systemie.

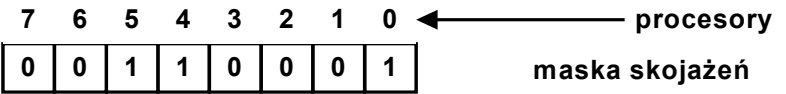

Rys. 6-1 Przykład maski skojarzeń - wątek może się wykonywać na procesorze 0, 4, 5

Ustawianie maski skojarzeń:

**int pthread\_setaffinity\_np(pthread\_t thread, size\_t cpusetsize,cpu\_set\_t \*cpuset);** 

Testowanie maski skojarzeń

**int pthread\_getaffinity\_np(pthread\_t thread, size\_t cpusetsize,cpu\_set\_t \*cpuset);** 

gdzie:

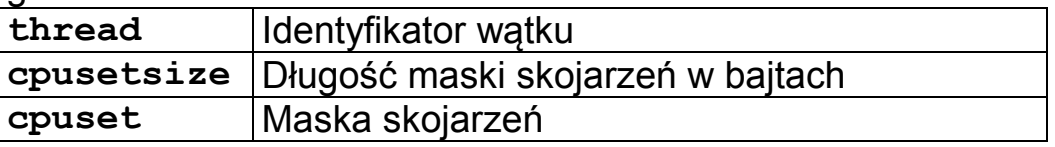

Typ **cpu\_set\_t** – maska bitowa długości do 1024

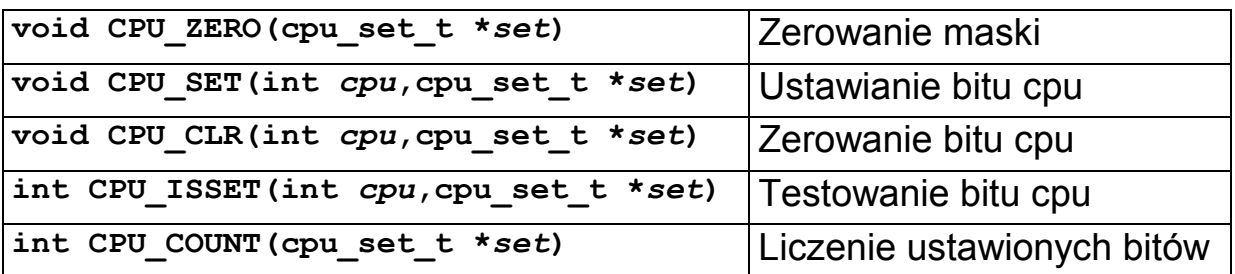

Tabela 6-1 Funkcje operujące na maskach skojarzeń

Zastosowanie maski skojarzeń ma sens wtedy gdy skierujemy intensywnie komunikujące się wątki na jeden procesor. Spowoduje to ograniczenie liczby chybień w pamięci podręcznej i do przyspieszenia działania.

Wątkom można przypisać procesory jeszcze przed ich uruchomieniem ustawiając odpowiednio ich atrybuty za pomocą funkcji.

#### **int pthread\_attr\_setaffinity\_np(pthread\_attr\_t \****attr***, size\_t** *cpusetsize***, const cpu\_set\_t \****cpuset***)**

### **int pthread\_attr\_getaffinity\_np(pthread\_attr\_t \****attr***, size\_t** *cpusetsize***, cpu\_set\_t \****cpuset***)**

Znaczenie argumentów takie jak poprzednio.

```
int main(int argc, char *argv[]) { 
   int s, j; 
   cpu_set_t cpuset; 
  pthread_t thread; 
   thread = pthread_self(); 
   /* Ustaw maske skojarzeń włączając CPU 0 do 7 */ 
  CPU_ZERO(&cpuset); 
  for (j = 0; j < 8; j++) CPU SET(j, &cpuset);
  s = thread setaffinity np(thread, sizeof(cpu set t),
       &cpuset); 
   /* Testuj maske skojarzeń */ 
   s = thread_getaffinity_np(thread,sizeof(cpu_set_t), 
       &cpuset); 
  printf("Wynik:\n"); 
   for (j = 0; j < CPU SETSIZE; j++)
         if (CPU_ISSET(j, &cpuset)) 
            printf(" CPU %d\n", j); 
    exit(EXIT_SUCCESS); 
  }
```
Przykład 6-1 Ustawianie i testowanie maski skojarzeń – dozwolone procesory 0 do 7

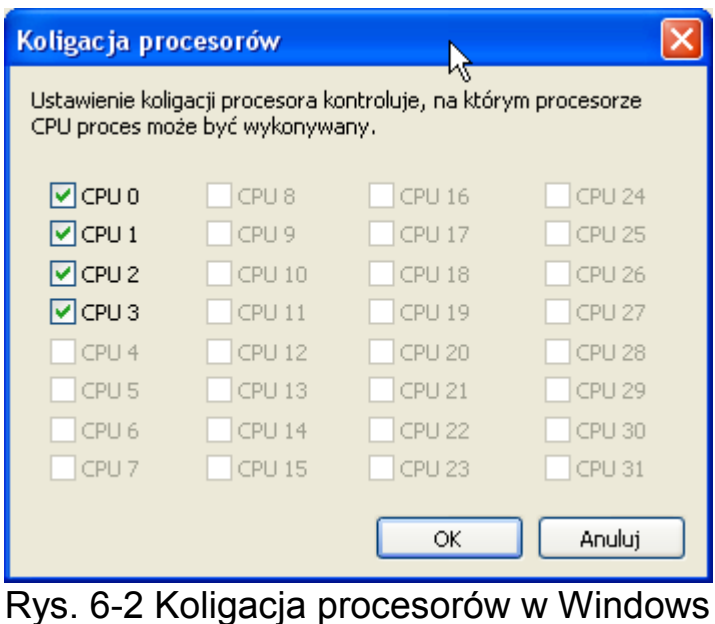

# **7. Literatura:**

[1] Love Robert, Linux programowanie systemowe, Helion 2014

[2] Manual systemu Linux, http://www.kernel.org/doc/man-pages